## INTRODUCTION TO USING THE SMITH  $CHART^*$

Jeffrey Silverman

This work is produced by The Connexions Project and licensed under the Creative Commons Attribution License †

## Abstract

Introducing the Smith Chart.

Using the Smith Chart (Figure 1: The Smith Chart), we will investigate some of the application and uses of the Smith Chart. For the text, we will use my new "mini Smith Chart" which is reproduced below. Clearly, there is not much detail here, and our answers will not be as accurate as they would be if we used a full size chart, but we want to get ideas across here, not the best number possible, and with the small size, we won't run out of paper before everything is done.

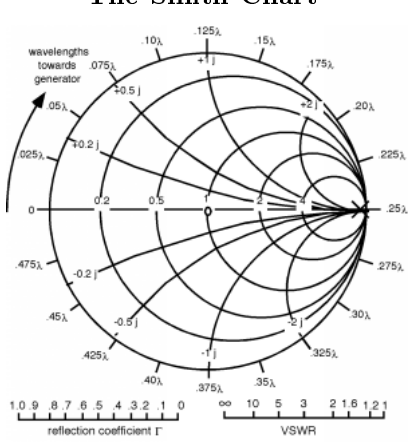

Figure 1

Note that we have a couple of "extras" on the chart. The two scales at the bottom of the chart can be used to either set or measure radial variables such as the magnitude of the reflection coefficient  $|\Gamma|$ , or the

## The Smith Chart

<sup>∗</sup>Version 1.1: Jun 20, 2003 12:00 am -0500

<sup>†</sup>http://creativecommons.org/licenses/by/1.0

VSWR, as it turns out that in practice, what one can actually measure on a line is the VSWR. Remember, there is a direct relationship between the VSWR and the magnitude of the reflection coefficient.

$$
VSWR = \frac{1 + |\Gamma|}{1 - |\Gamma|} \tag{1}
$$

$$
|\Gamma| = \frac{\text{VSWR} - 1}{\text{VSWR} + 1} \tag{2}
$$

Since  $|r(s)| = |\Gamma|$ , once we have the VSWR, we have  $|r(s)|$  and so we know how big a circle we need on the Smith Chart in order to go from one place to the next. Note also that there is a scale around the outside of the chart which is given in fractions of a wavelength. Since  $r(s)$  rotates around at a rate  $2\beta s$  and  $\beta = \frac{2\pi}{\lambda}$ , we could either show distance in cm or something, and then change the scale whenever we change wavelength. Or, we could just use a distance scale in  $\lambda$ , and measure all distances in units of the wavelength. This is what we shall do. Since the rate of rotation is  $2\beta s$ , one trip around the Smith Chart is the same as going one half of a wavelength down the line. Rotation in a clockwise direction is the same as moving away from the load towards the generator, while motion along the line in the other direction (towards the load) calls for counterclockwise rotation. The scale is, of course, a relative one, and so we will have to re-set our zero, depending upon where the load etc. are really located. This will all become clearer as we do an example.

Let's start out with the simplest thing we can, with just a generator, line and load Figure 2 (Transmission Line Problem). Our task will be to find the input impedance,  $Z_{\text{in}}$ , for the line, so that we can figure the input voltage.

## Transmission Line Problem

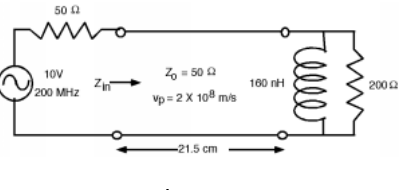

Figure 2

For this first problem, we are going to start out with all the basics. In later examples, we probably will only give lengths in wavelengths, and impedances in terms of  $Z_0$ , but let's do this the whole way through.